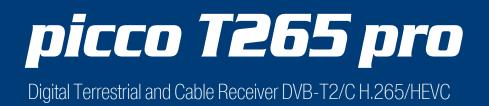

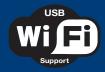

## USB WiFi & Online Software Update Support

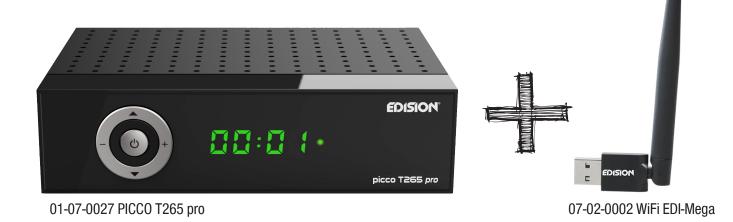

The Terrestrial and Cable Receiver PICCO T265 pro supports USB WiFi for the following Internet Apps.

\* The connection is achieved with an optional USB WiFi Dongle (07-02-0002 WiFi EDI-Mega).

## Advantages:

• USB WiFi Support for Internet Applications\* such as YouTube, Weather and online HTTP Software Update.

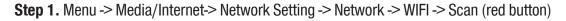

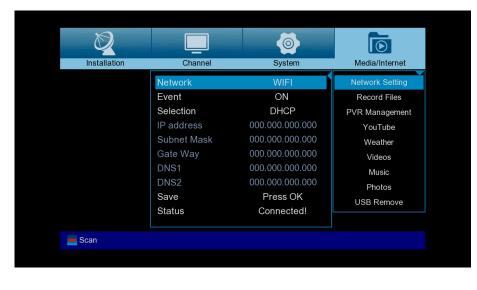

Step 2. Select SSID and set the WiFi password

| Wi-Fi Setting |                  |           |   |        |
|---------------|------------------|-----------|---|--------|
|               |                  | WIFI      |   |        |
| 1.            | Edision-Lab 2.4G |           | ~ | A utt  |
| 2.            | Edision-Staff    |           |   | A III  |
| 3.            |                  |           |   | A 'III |
| 4.            | Edision-Guest    |           |   | att    |
| 5.            | back-office-IT   |           |   | a 📶    |
| 6.            | OTSE Guest       |           |   | a 📶    |
| 7.            | OTSE Office      |           |   | 6 .III |
|               |                  |           |   |        |
| 📄 Update      | Select           | EXIT Exit |   |        |
|               |                  |           |   |        |

**Step 3.** Menu -> System -> Software Ugrade -> Online Upgrade -> Select software file -> Select Software & Loader or Software only -> Press OK or the red button to start the software upgrade process

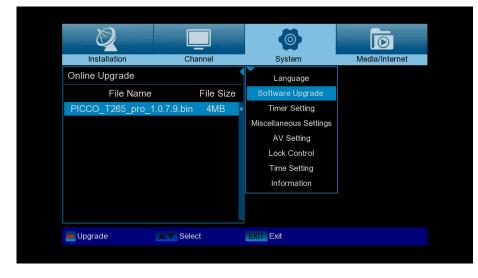

Step 4. Menu -> Media/Internet -> YouTube, Weather

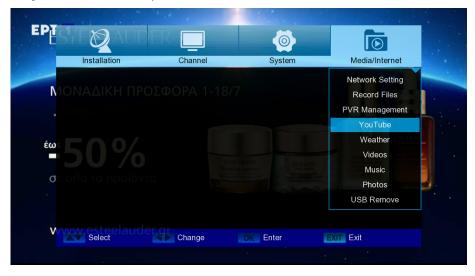

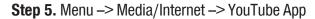

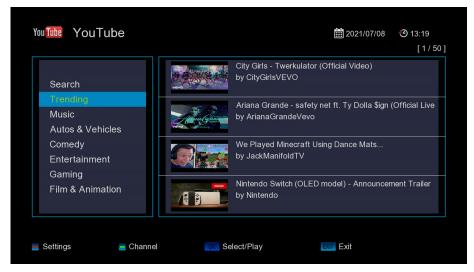

Step 6. Menu -> Media/Internet -> Weather App

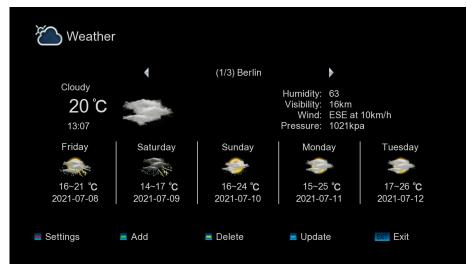

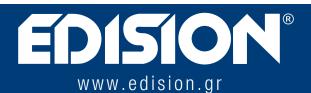

EDISION HELLAS LTD • FARMAKEIKA - 57001 N. RISIO • THESSALONIKI - GREECE